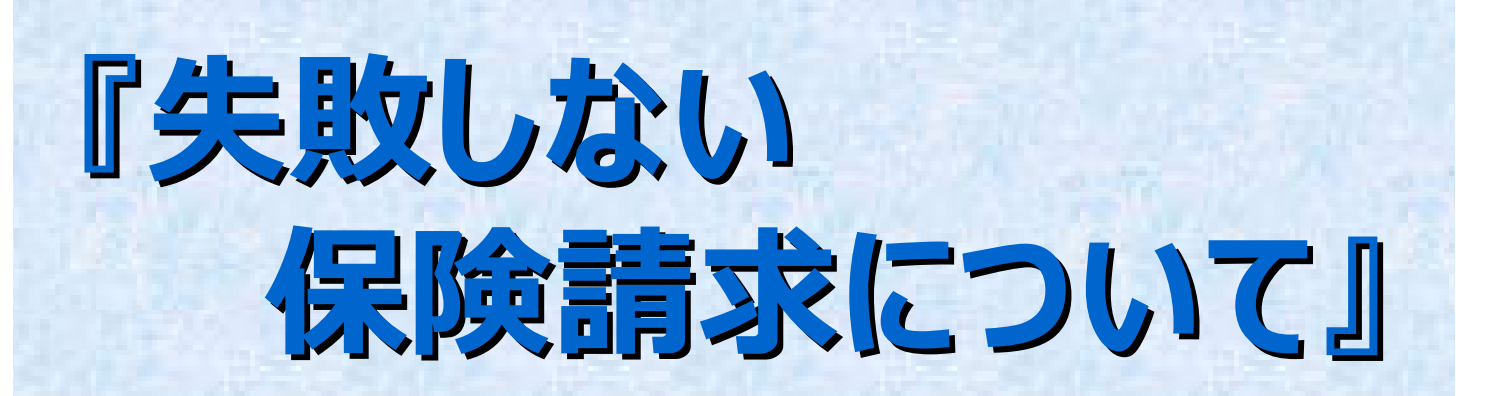

講師メッセージ

整骨院の収入の大部分を占める保険治療。 整骨院経営には欠かすことの出来ない保険請求の仕組みを基礎から学ぶ とともに最近の保険請求の動向を実例をあげて詳しく説明致します。 **2011**年中に開業予定の先生には最適の内容です。

◆日時:平成23年1月23日(日) 14:00~17:00

**◆場所:アムス柔道整復師養成学院 本館教室** 

◆ 講師: 日本システムクリエイト株式会社 大阪営業所所長 板垣 克彦氏 (校友会応援団)

- **◆定**員: 30名
- ◆ 費用:無料 (校友会員)

1,000円 (会員外)

**◆申込方法:** 

**(1)**  $x - \mu$  **(***z* (vasushi.tovota@ams-group.jp) ※件名「保険請求講座」、

本文「氏名(期生)」と入力して下さい ※外部受講生の場合は、本文に「氏名」とは別に

「アムス○○さんの紹介」or「外部受講生」と記載下さい ※申込み受付後、必ず受付完了確認のメールを致します が、 万が一、申込み後3日以上経っても確認メールが届 かない 場合は、お手数ですが事務局まで電話にてご確認 下さい (TEL 070-5502-3953 担当:豊田)

2電話にて (070-5502-3953)

3)学院1階受付にて 校友会担当:豊田まで

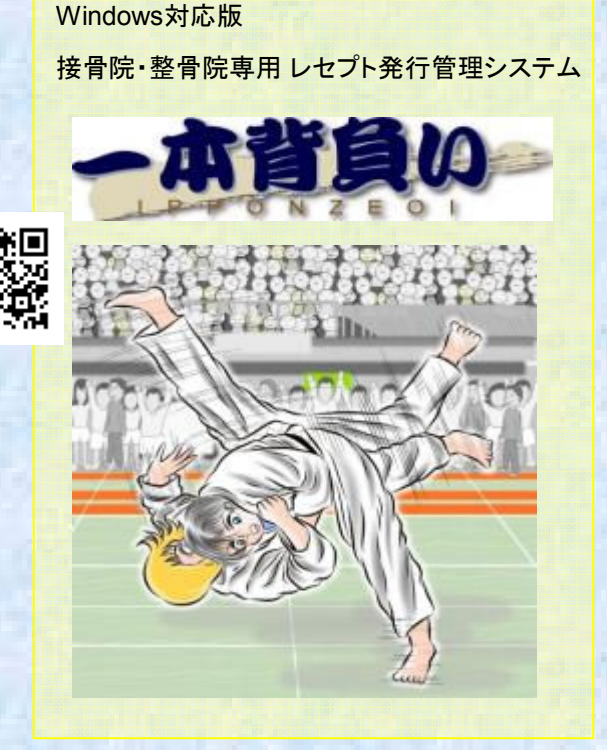